#### Bezpečnost

Michal Procházka Daniel Kouřil

### Proč bezpečnost?

- Zamezení úniku citlivých dat
- Zamezení neautorizovanému přístupu
- Zamezení zneužití prostředků (ftp archiv, …)

• *Zpravidla levnější než řešení následků* – Jinak je snadnější přijmout rizika

#### Zabezpečení bezpečnosti

- "Security is not a product; it's a process" – B. Schneier
- Bezpečnostní postupy a procedury se musí pravidelně revidovat
- Reflektování bezpečnostních incidentů, analýzy rizik, technologického rozvoje, technik útoků, apod.

### Terminologie

- Zranitelnost vs. exploit
- Incident
- Autentizace (ne autentifikace, autentikace) vs. Autorizace
- Botnet
- Script kiddies
	- Na řadu zranitelností existují exploity (některé mohou být pastmi na samotné útočníky!)

### Typický incident

- Kompromitování stroje
- (eskalace práv)
- Instalace backdoor, bota

### Řešení incidentů

- Computer Security Incident Response Team (CSIRT)
- Bezpečnostní politiky
	- Stanovení zodpovědnosti
	- Stanovení procedur pro řešení incidentu a praktik pro jejich předcházení
- Bezpečnostní odborník nemusí být správce systému
- Důležitá je komunikace se světem

– Dobrá reputace v komunitě

### Obrana proti útokům

- Identifikace hrozeb a rizik
	- Silná hesla nemají smysl, pokud stroj nabízí děravé služby
- Správná konfigurace
	- Mnoho služeb je v defaultní konfiguraci špatně nastavená
- Včasná aktualizace
	- Řeší/omezí drtivou většinu útoků pro útočníka je levnější jít o dům dál
- Monitoring
	- Centrální sběr logů
	- Sběr netflow záznamů

### Forenzní analýza

- Nevypínat stroj!
- Pokud je možné, provádět minimum operací na aktivních filesystémech
- Sběr živých dat ze systému otevřená spojení, data v ramdiscích, …
	- Pokud možno nepoužívat příkazy z kompromitovaného stroje
- Obraz disku a jeho následná off-line analýza
	- Existují specializované nástroje (coroner"s toolkit, sleuth kit, …)
- Obnova stroje a vrácení do provozu
	- Report o incidentu!

### Techniky útoků

- Útoky na protokol
	- SSL negotiations, WEP (RC4), MD5
- Chyba v implementaci
	- Neověřování vstupu (SQL injections)
	- XSS
	- Buffer overflows
	- openssl RND
- Sociální inženýrství
	- Phishing, Pharming
	- Hádání hesel

### Útoky na protokoly - SSL

**SSL Client** 

#### **SSL Server**

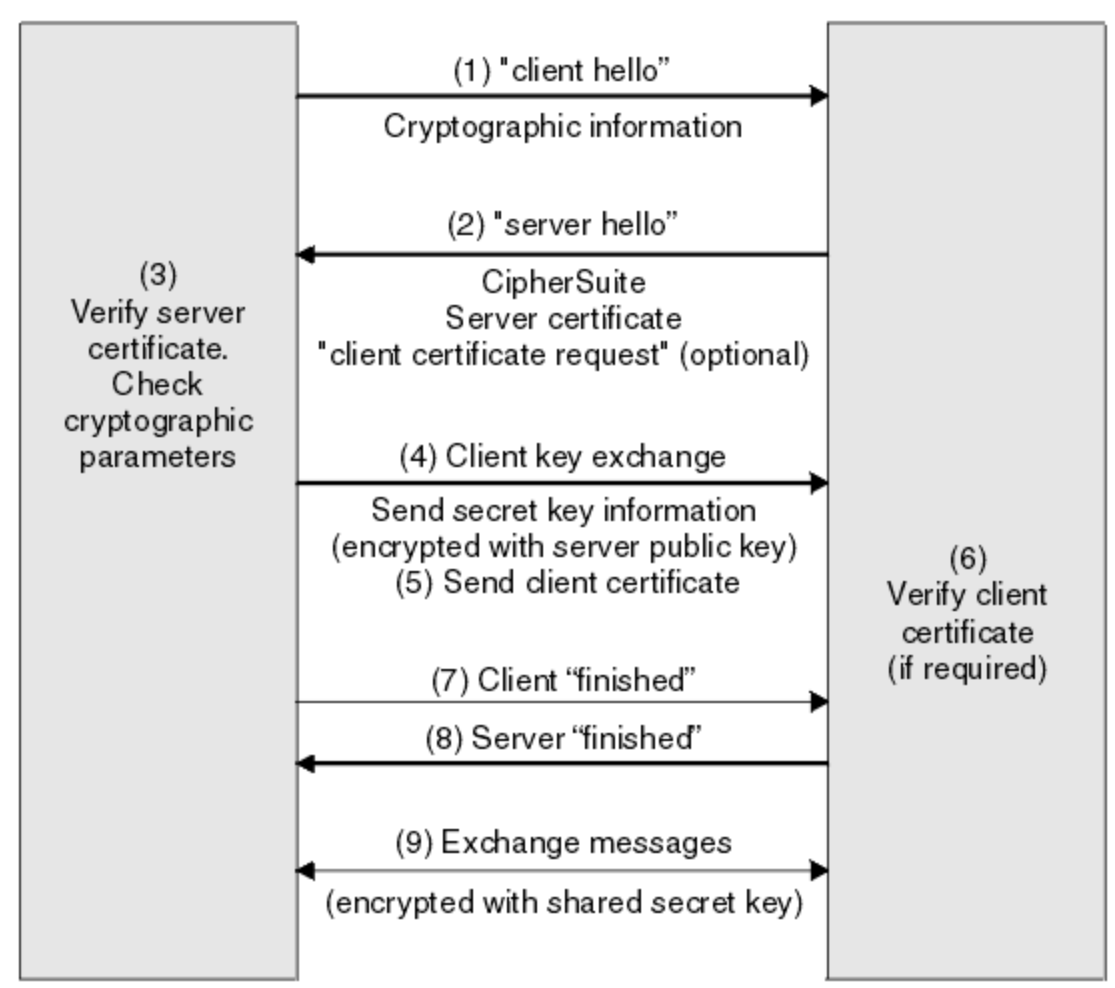

# Útoky na protokoly - SSL

- SSL renegotiation
- Často používaná u webových serverů
	- Autentizace klientským certifikátem
	- Změna šifrovacího protokolu
	- Uživatelem iniciovaná renegociace
- Útočník
	- MITM útok
	- Přehrává komunikaci mezi klientem a SSL serverem
	- –Po renegociaci útočník vloží svůj požadavek

# Útoky na protokoly - WEP

- Šifra RC4
	- Používá XOR nad CipherText, IV a zprávou
	- IV je pouze 24-bitový
	- Vyžaduje vždy jiný IV pro každou zprávu
- WEP
	- IV je přenášen v plain-text
	- Jiný IV pro každý paket, tzn. pro každý 16777216-tý paket je použit stejný IV jako pro první.
	- Každý paket začíná známými daty
	- Zjištěny vazby mezi CiphetText a šifrovanou

### MD5

- V současné době již slabý hashovací algoritmus
- Hasovací fce musí být bezkolizní (2 různé zprávy musí generovat různý hash)
- U MD5 se současným výpočetním výkonem lze nalézt kolizní texty
- Dva různé X.509 certifikáty, které mají stejný podpis
- RapidSSL 200 Playstation 3 za 2 dny

#### Buffer Overflows

- Nejčastěji se setkáváme u programů psaných v C a C++ – N<sub>a</sub> Promenna x v<br>– Na h ochranu přístupem a přístupem a přístupem a přístupem a přístupem a přístupem a přístupem a přístupem a<br>– Na h ochranu přístupem a přístupem a přístupem a případní vysoky v přívatel případní v př Proměnná x a | h | o | j | o | 0
	- přepsáním dat v paměti

- Stack based
	- Změna dat uložených na zásobníku
	- Manipulace s proměnnými
	- Změna návratové adresy

#### Sociální inženýrství

• Tyto techniky nejsou zaměřeny na chyby v protokolech nebo programech, využivají neznalosti, oklamání, zmatení uživatele.

### Phishing

- Podvodné získávání citlivých údajů od uživatelů
- Rozeslání mailů s odkazem na podvodnou stránku, která vypadá stejně jako důvěryhodná a uživateli známá (el. Bankovnictví, webmail)
- Často se využívají maily ve formátu HTML:

<a

href="<http://evilsite.org/index.html>"><http://mojebanka.cz/zmensiheslo.php></a

### Pharming

- Změna mapování DNS jméno  $\rightarrow$  IP
- Uživatel vidí správné doménové jméno v URL, ale ta je umístěna na jiném stroji.
- Nejčastěji jsou obětí koncové stroje:
	- Počítače (soubor hosts)
	- Domácí routery (DNS relay)

#### Hádání hesel

- Příhlašení k webovým službám, SSH, FTP, …
- Metody získávání hesel
	- Brute force
	- Slovníkové útoky
	- Sociální inženýrství
- Využívání vlastností protokolů
	- Návratové hodnoty pro platné/neplatné záznamy

# (D)DOS

- DOS Denial of Service
	- Omezení/zastavení funkčnosti služby náhlým zvýšením požadavků k vyřízení
	- TCP/SYN flood
	- Webové servery
- DDOS Distributed Denial of Service
	- Zdroj útoku není jeden počítač, ale celá síť
	- Především Botnety

#### Bezpečnost na webu

*Slides based on 1-day Web Application Security Tutorial given by Ken van Wyk, KRvW Associates at FIRST/TF-CSIRT meeting in January 2010*

#### Bezpečnost na webu

- Open Web Application Security Project (OWASP)
- OWASP Top-10
	- Klasifikace nejhorších bezpečnostních problémů na webu
- OWASP WebGoat

– Výuková aplikace umožňující seznámení se s chybami a jejich zneužitím

### OWASP Top-10

- 1. Cross site scripting
- 2. Injection flaws
- 3. Malicious file execution
- 4. Insecure direct object reference
- 5. Cross site request forgery
- 6. Information leakage and improper error handling
- 7. Broken authentication and session management
- 8. Insecure crypto storage
- 9. Insecure comms
- 10. Failure to restrict URL access

### The only web app security rule

- Nothing in an HTTP Request can be trusted
	- EVER!
	- No kidding

### #1 Cross site scripting ("XSS")

- Can occur whenever a user can enter data into a web app
	- Consider all the ways a user can get data to the app
- When data is represented in browser, "data" can be dangerous
	- Consider this user input
	- <script>

```
alert(document.cookie)
</script>
```
- •Where can it happen?
	- ANY data input
- •Two forms of XSS
	- Stored XSS
	- Reflected XSS

#### Stored XSS

- Attacker inputs script data on web app
	- Forums, "Contact Us" pages are prime examples
	- All data input must be considered
- Victim accidentally views data
	- Forum message, user profile, database field
- Can be years later
	- Malicious payload lies patiently in wait
	- Victim can be anywhere

#### Reflected XSS

- Attacker inserts script data into web app
- App immediately "reflects" data back
	- Search engines prime example
	- "String not found"
- Generally combined with other delivery mechanisms
	- HTML formatted spam most likely
	- Image tags containing search string as HTML parameter
		- Consider width=0 height=0 IMG SRC

#### XSS

- Why is this #1?
	- Input validation problems are pervasive
	- Focus on functional spec
- Why is it such a big deal? – *Highly* powerful attack
- Anything the user can do, the attacker can do
	- Take over session
	- Install malware
	- Copy/steal sensitive data
- *Reflected (via spam email) attacks most common technique by phishers*

### #2 Injections flaws

- Most common is SQL injection
	- Attacker taints input data with SQL statement
	- SQL passes to SQL interpreter and runs
	- Question: Isn"t XSS really just HTML injection?
- Consider the following input to an HTML form (via POST or GET)
	- Form requests a variable called "username"
	- Attacker enters ' or 1=1 --
	- What happens next?

### Other injections dangers

- SQL injection is common but others exist
	- XML
	- LDAP
	- Command shell
	- Comma delimited files
	- Log files
- Context is everything
	- Must be shielded from presentation layer
- Input validation will set you free
	- Positive validation is vital

#### #3 Malicious file execution

- Can occur whenever a user can directly affect an interpreted system resource name
	- Generally in combination with sending input to command interpreter
- Consider an app that displays a user supplied filename via a system call
	- User enters as filename file.txt; rm -rf / &
	- What happens?

#### #4 Insecure direct object reference

- Another input validation issue
- Unchecked user input allowing an attacker to access an unintended resource
- Examples include
	- Files
	- Sensitive application functions
	- Consider
		- •www.victim.com/AddUser.jsp?userid=123
	- What if attacker changes to "321"?

#### Object reference issues

- Map objects in server code
- Many web apps use presentation layer security to "hide" sensitive functions
	- This approach is doomed to failure
- Strive for a positive input validation whenever possible
	- Map exposed names to system objects on the server
	- Discard all others
	- Applies for other mentioned issues as well!
- OS-layer data access control and compartmentalization also highly useful

#### #5 Cross site request forgery (CSRF)

- Relatively new, but potentially disastrous
- Attacker sends an image request to victim
	- During an active session on vulnerable app
	- Request may include malicious parameters
	- Response may include session cookie
- Consider if the image request arrived via spam email
	- Emailer renders the HTML and retrieves all "images"
	- Occurs while web browser is open and logged into popular banking site

#### CSRF Issues

- What's the big deal?
	- <img src="…"> can be used to hide commands other than images
	- Session cookies often have long timeout periods
	- Can redirect commands elsewhere on local network
		- 192.168.1.1 is very likely your web-enabled ADSL/ router ;-)
		- http://192.168.1.1/admin/doSomething.ctl?user name=admin&passwd=admin

#### • CSRF remediation

- This requires a lot of new coding
- Very few existing web apps are protected
- Phishers beginning to actively use this technique

### Příklady útoků

• Chuck Norris

### Zdroje k dalšímu studiu

- [http://www.owasp.org](http://www.owasp.org/)
- <http://www.terena.org/activities/tf-csirt/>
- <http://www.first.org/>
	- [http://www.securityfocus.com](http://www.securityfocus.com/)
- Wikipedie:-)